# **Управление Росреестра по Республике Башкортостан**

**Порядок подачи и обработки заявления на государственную регистрацию прав в электронном виде**

#### **Подача заявлений на государственную регистрацию прав**

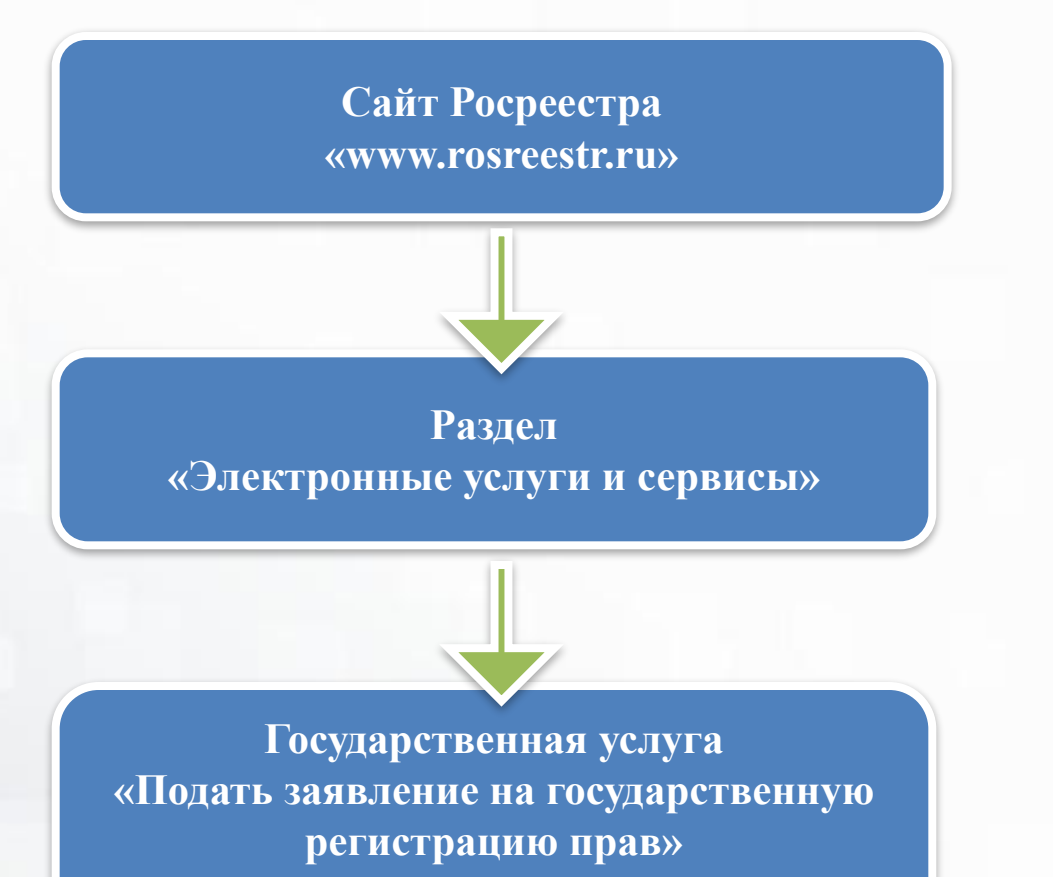

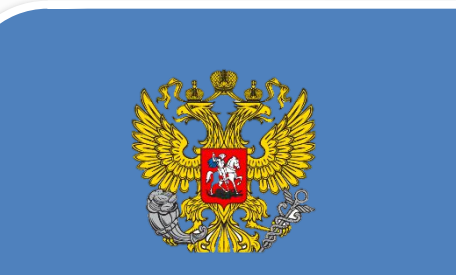

**ПРИКАЗ от 29 ноября 2013 г. №723**

3

#### **ПРИКАЗ от 29 ноября 2013 г. №723**

#### **Документы, необходимые для государственной регистрации прав, представляются:**

- 1) в форме электронных документов, в случае если Законом предусмотрено, что такие документы при их предоставлении в форме документов на бумажном носителе должны быть представлены в подлиннике;
- 2) в форме электронного образа документа, если Законом предусмотрено, что такие документы при их предоставлении в форме документов на бумажном носителе могут быть представлены в копии без представления в подлиннике.

#### **Необходимые для государственной регистрации прав документы, направляемые в форме электронных документов, представляются в одном из следующих форматов:**

-в виде файлов в формате XML-документов, созданных с использованием XML-схем и обеспечивающих считывание и контроль представленных данных;

-в виде электронных образов документов в формате PDF.

XML-схемы, используемые для формирования XML-документов, считаются введенными в действие по истечении двух месяцев со дня их размещения на официальном сайте.

#### **Подача заявлений на государственную регистрацию прав**

**настройке**

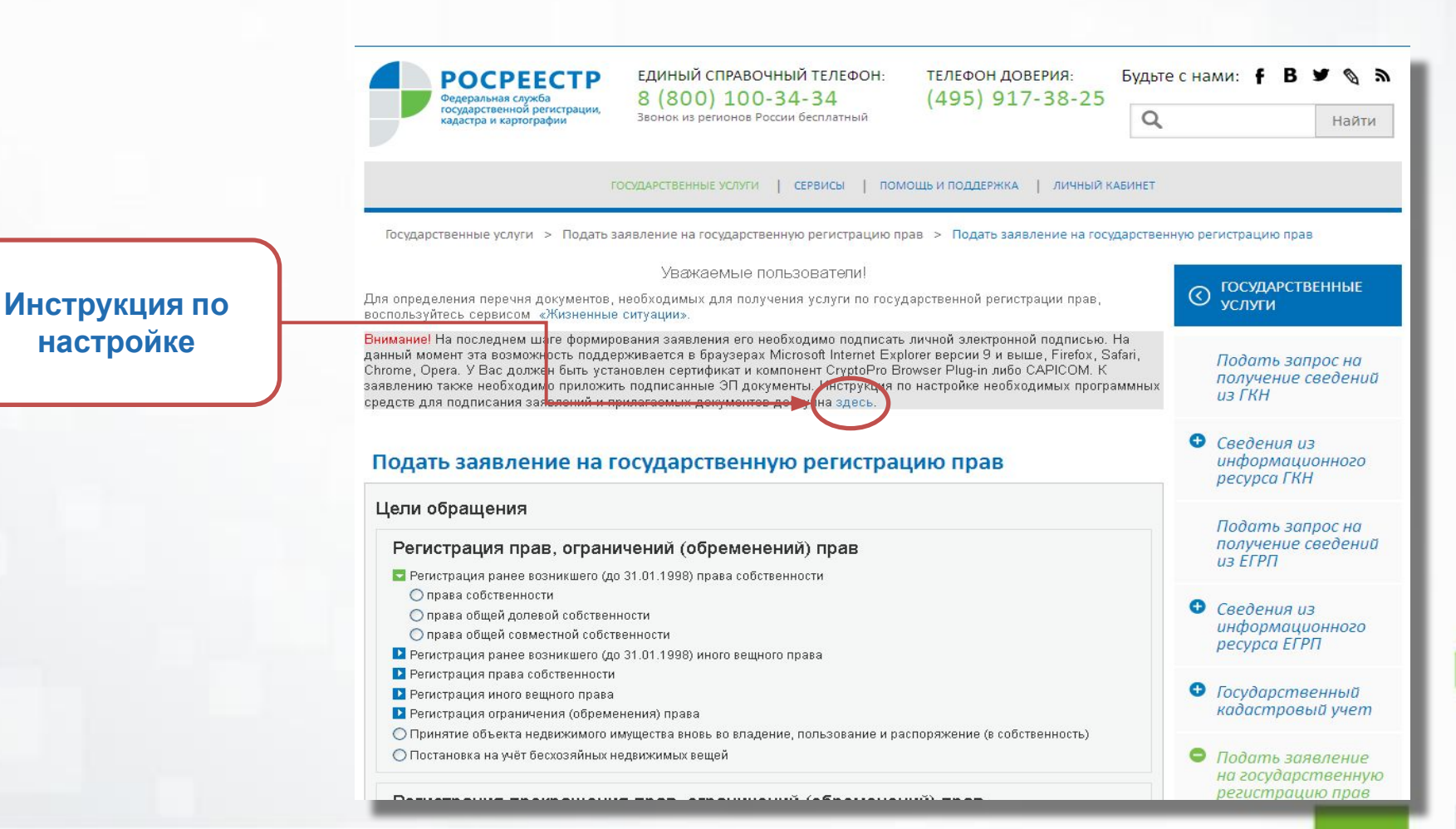

# **Заполнение форм заявления на государственную регистрацию прав**

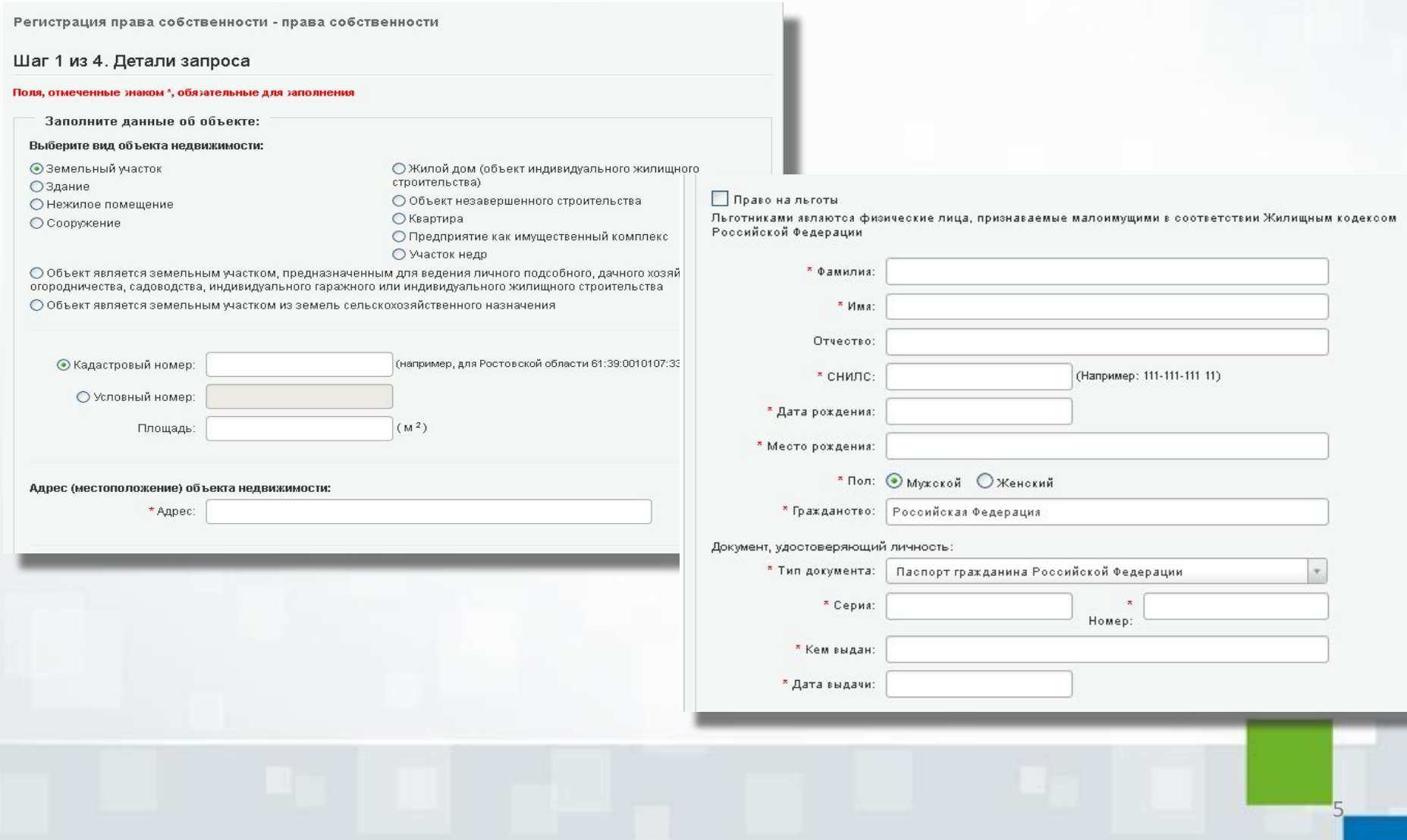

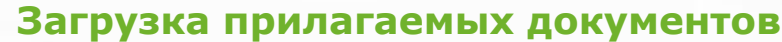

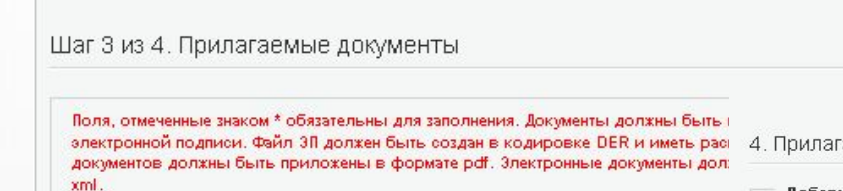

Необходимо приложить предусмотренные федеральным законом, иным нормативн

Федерации документ, подтверждающий полномочия представителя действовать от

Для заявителя - нотариуса указываются реквизиты документа, подтверждающего н для заявителя - судебного пристава-исполнителя - реквизиты служебного удостовк

Наименование и детали

Регистрация права собственности - права собственности

аемые документы (Шаг 3 из 4)

#### Добавить документ

Поля, отмеченные знаком \* обязательны для заполнения.

Электронные образы документов должны быть приложены в формате pdf. Электронные документы должны быть приложены в формате xml.

Документы должны быть приложены в паре с файлами электронной подписи. Файл 3П должен быть создан в кодировке DER и иметь расширение sig.

При наличии нескольких подписантов все электронные подписи должны содержаться в одном файле с расширением sig.

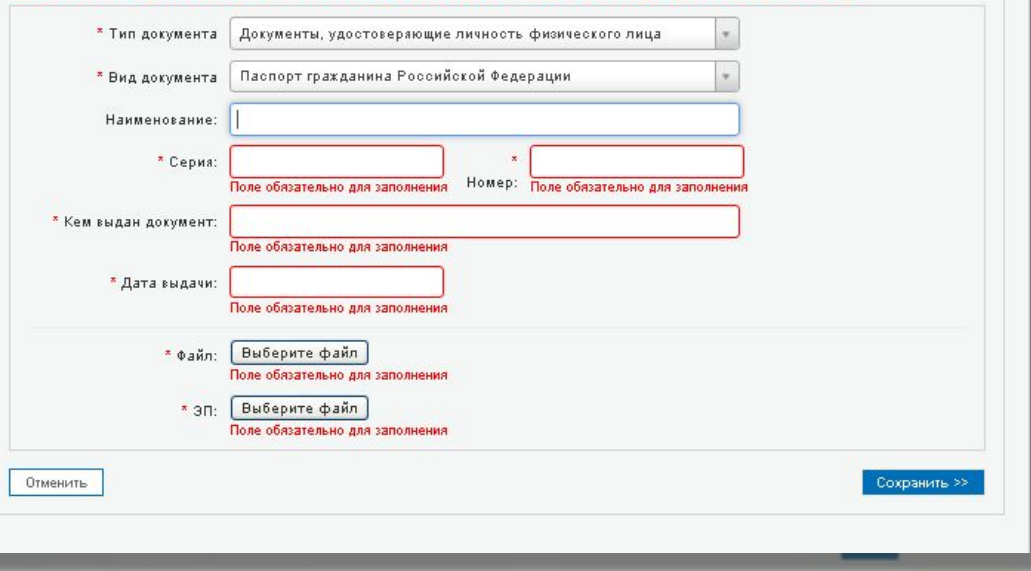

<< Изменить сведения о представителе

Внимание!

полномочия. Добавить.

Вид документа

#### **Подпись и отправка заявления**

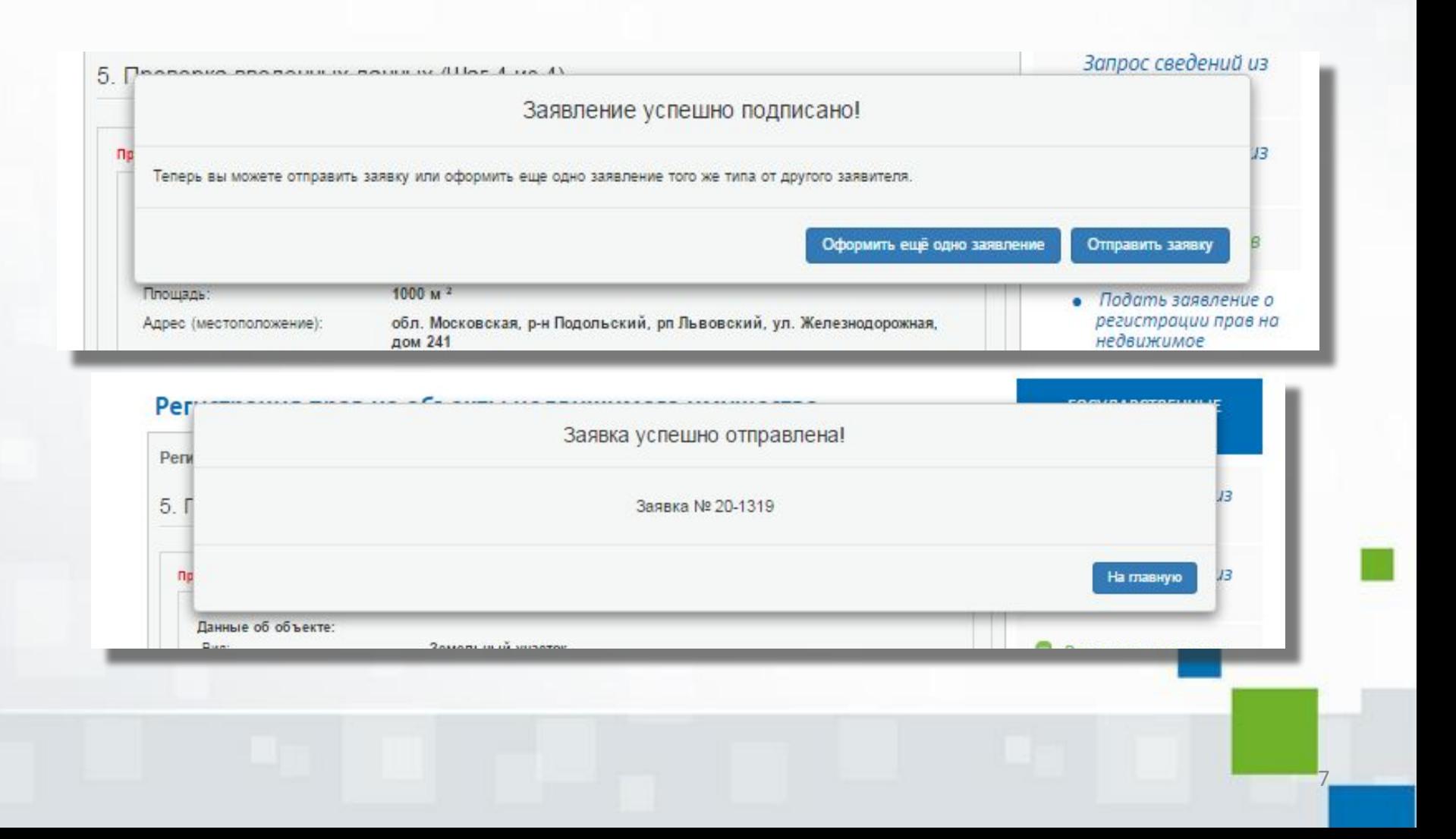

8

#### **Уведомление на электронную почту**

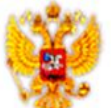

ПОРТАЛ УСЛУГ ФЕДЕРАЛЬНОЙ СЛУЖБЫ ГОСУДАРСТВЕННОЙ РЕГИСТРАЦИИ, КАДАСТРА И КАРТОГРАФИИ

Информация о поступлении документов на государственную регистрацию Дата: 24.03.2015 16:27 No: 50/999/001/2015-97

Здравствуйте!

В соответствии с п.8 порядка представления заявления о государственной регистрации права, ограничения (обременения) права на недвижные имущество, сделки с недвижимым имуществом и иных, необходимых для государственной регистрации прав документов в орган, осуществляющий государственную регистрацию прав, в форме электронных документов, электронных образов документов, утверждённым Приказом Минэкномразвития России от 29.11.2013 №723, информируем о поступлении заявления на государственную регистрацию: Заявление о государственной регистрации права, ограничения (обременения) права на недвижнмое имущество, сделки с недвижнмым имуществом, государственной регистрации законного владельца закладной: Земельный участок, 50:27:0070325:0141, 1000, вх. № 50/999/001/2015-97, 24.03.2015 16:27. До 11.04.2015 Вам необходимо оплатить государственную пошлину за совершение указанного регистрационного действия. Код платежа: 32140000520013270837, сумма: 1400 р.

Обращаем Ваше внимание, что в соответствии с п. 4 ст.16 Федерального закона «О государственной регистрации прав на недвижимое имущество и сделок с ним» от 21.07.1997 №122-ФЗ, если до указанно даты в Государственной информационной системе о государственных и муниципальных платежах будет отсутствовать информация об уплате государственной пошлины за совершение указанного регистрационного действия, представленные Вами документы не будут приняты к рассмотрению.

С уважением, Администрация интернет-портала государственных услуг, оказываемых Росреестром в электронном виде

#### Уведомление на электронную почту

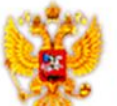

ПОРТАЛ УСЛУГ ФЕДЕРАЛЬНОЙ СЛУЖБЫ ГОСУДАРСТВЕННОЙ РЕГИСТРАЦИИ, КАДАСТРА И КАРТОГРАФИИ

Дата: 24.03.2015 16:28 No: 50/999/001/2015-97

Уведомление о приеме документов на государственную регистрацию прав

В соответствии с п. 10 Порядка представления заявления о государственной регистрации права, ограничения (обременения) права на недвижимое имущество, сделки с недвижимым имуществом и иных необходимых для государственной регистрации прав документов в орган, осуществляющий государственную регистрацию прав в форме электронных документов, электронных образов документов, утверждённым Приказом Минэкномразвития России от 29.11.2013 №723, информируем, что представленное Вами заявление о государственной регистрации Заявление о государственной регистрации права, ограничения (обременения) права на недвижимое имущество, сделки с недвижимым имуществом, государственной регистрации законного владельца закладной: Земельный участок, 50:27:0070325:0141, общая площадь: 1000, вх. № 50/999/001/2015-97, дата поступления документов: 24.03.2015 16:27, принято к рассмотрению.

Перечень предоставленных электронных документов и электронных образов документов:

Files/Dogovor arendi.pdf

Files/app 02a423b7-b85c-4fa5-b23b-8bdf19f2ed1c.xml

Files/app 02a423b7-b85c-4fa5-b23b-8bdf19f2ed1c.html

11.04.2015 16:27 получены сведения об уплате государственной пошлины за совершение указанных регистрационных действий. Согласно п. 8 ст.16 Федерального закона «О государственной регистрации прав на недвижимое имущество и сделок с ним» от 21.07.1997 №122-ФЗ, указанная дата является днем приема заявления о государственной регистрации прав и иных необходимых для государственной регистрации прав документов.

С уважением, Администрация интернет-портала государственных услуг, оказываемых Росреестром в электронном виде

10

#### **Уведомление на электронную почту**

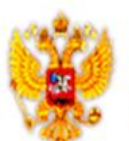

ПОРТАЛ УСЛУГ ФЕДЕРАЛЬНОЙ СЛУЖБЫ ГОСУДАРСТВЕННОЙ РЕГИСТРАЦИИ, КАДАСТРА И КАРТОГРАФИИ

Дата: 24.03.2015 18:06 No: 50/999/001/2015-97

Здравствуйте!

В ходе обработки Вашего заявления № 20-1327 (номер к книге регистрации: № 50/999/001/2015-97), зарегистрированного на Портале 24.03.2015 16:27, получен документ № Уведомление о проведенной государственной регистрации ограничения (обременения) права. Чтобы скачать документ на Портале, перейдите по ссылке. Для доступа вам потребуется ключ F3977.

С уважением, Администрация интернет-портала государственных услуг, оказываемых Росреестром в электронном виде

# **Сохранение документа полученного из Росреестра**

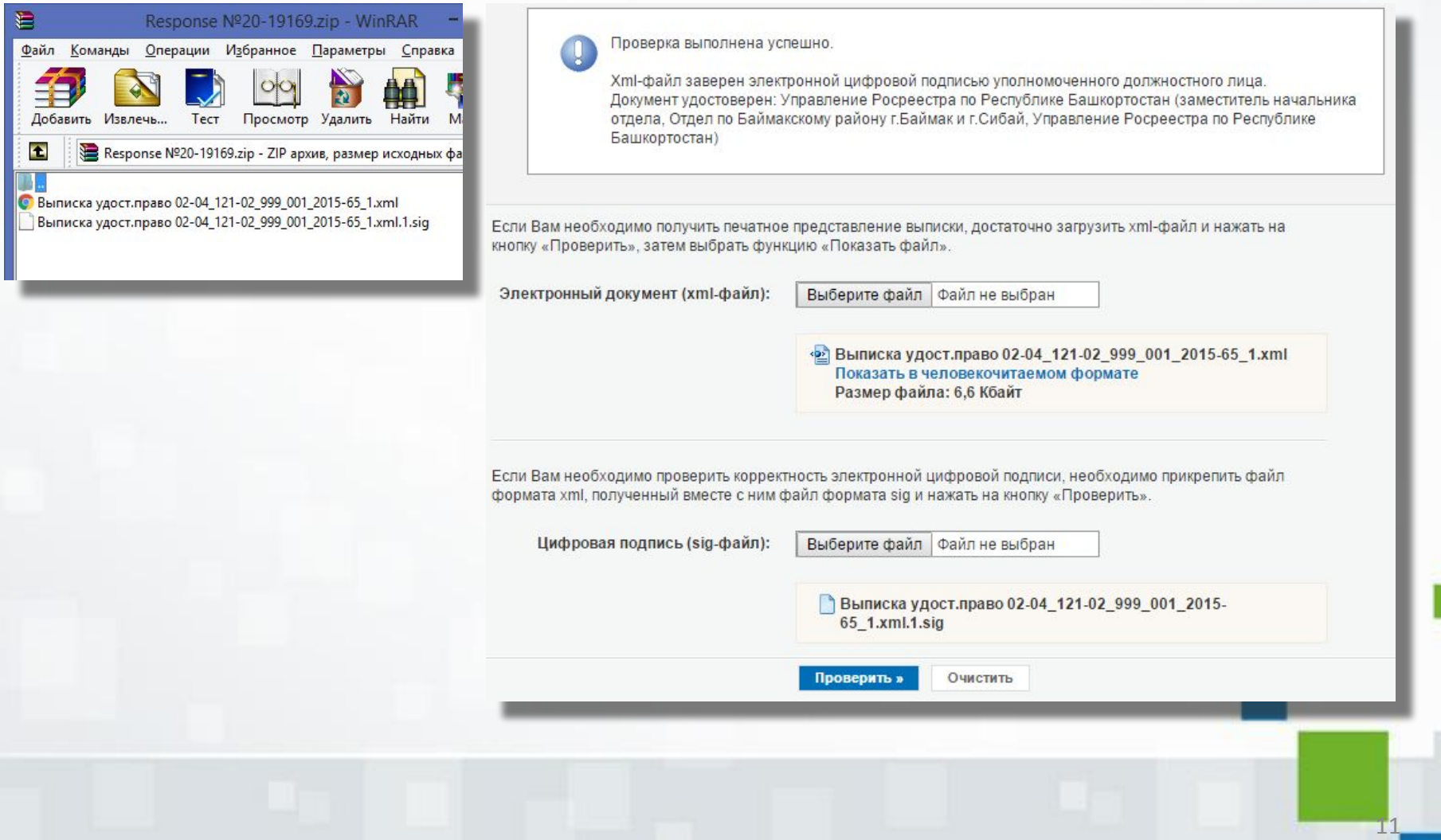

#### Просмотр документа полученного из Росреестра

#### Уведомление (версия 05) - Google Chrome

FEDERALNAYA SLUZHBA GOS, REGISTRATSIL KADASTRA I KARTOGRAFII [RU] https://rosreestr.ru/wps/PA

Напечатать Сохранить

МИНИСТЕРСТВО ЭКОНОМИЧЕСКОГО РАЗВИТИЯ РОССИЙСКОЙ ФЕДЕРАЦИИ ФЕДЕРАЛЬНАЯ СЛУЖБА ГОСУДАРСТВЕННОЙ РЕГИСТРАЦИИ. КАДАСТРА И КАРТОГРАФИИ

Кольванова М.А.

УПРАВЛЕНИЕ РОСРЕЕСТРА ПО МОСКОВСКОЙ ОБЛАСТИ

адрес: г. Москва, Славянский бульв., д.7,  $K$ орп $.3$ 

 $(MOPID)$ 

. 02. Уфимский...

Дата 24.03.2015 № 50/999/001/2015-097

#### УВЕДОМЛЕНИЕ О ПРОВЕДЕННОЙ ГОСУДАРСТВЕННОЙ РЕГИСТРАЦИИ ОГРАНИЧЕНИЯ (ОБРЕМЕНЕНИЯ) ПРАВА

На основании п.2 статьи 13 Федерального закона от 21 июля 1997 г. № 122-ФЗ "О государственной регистрации прав на недвижимое имущество и сделок с ним" уведомляем Вас о том, что 24 марта 2015 г. проведена государственная регистрация ограничения (обременения) права: аренда за № 50-50/063-50/999/001/2015-97/1

на объект недвижимости:

Кадастровый № : 50:27:0070325:0141. Земельный участок, категория земель: земли населенных пунктов, разрешенное использование: для индивидуального жилищного строительства, общая площадь 88888 кв. м. адрес: Московская область, Подольский р-н. рп Львовский, ул Железнодорожная, д 243

на основании: Договор аренды №2 от 02.03.2015 №2, выдавший орган: Семенов С.С. заявитель: 1) Петров Петр Петрович

8 Выписка из ЕГРП о правах на объект, удостоверяющая регистрацию (версия 05) - G...

A FEDERALNAYA SLUZHBA GOS...STRA I KARTOGRAFII [RU] https://rosreestr.ru/wps/PA\_FCCLPGURCckF

Hanevatath Сохранить

#### ВЫПИСКА ИЗ ЕДИНОГО ГОСУДАРСТВЕННОГО РЕЕСТРА ПРАВ НА НЕДВИЖИМОЕ ИМУЩЕСТВО И СДЕЛОК С НИМ, УДОСТОВЕРЯЮЩАЯ ПРОВЕДЕННУЮ ГОСУДАРСТВЕННУЮ РЕГИСТРАЦИЮ ПРАВ

Дата выдачи: 26.11.2015

В Едином государственном реестре прав на недвижимое имущество и сделок с ним зарегистрировано:

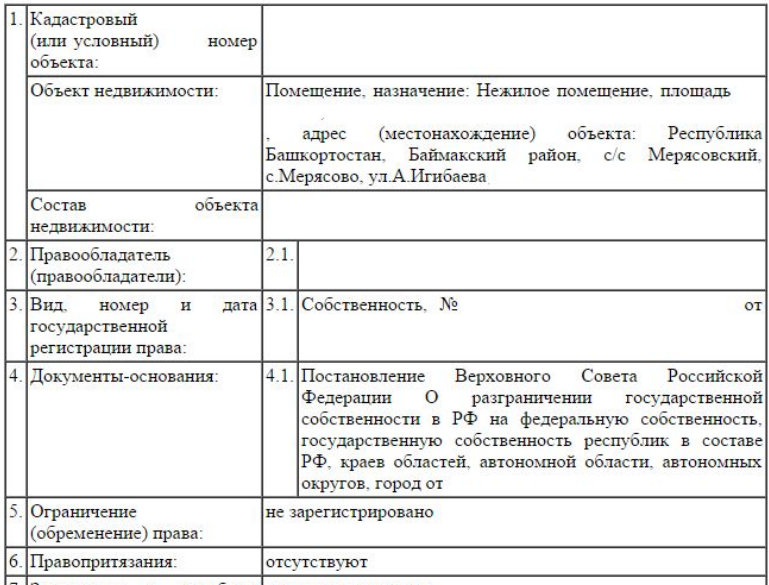

 $7 \overline{\smash{\big|}3\smash{\text{gap}}\smash{\text{neutrie}}}$ сулебном ланные отсутствуют  $\mathbf{D}$ 

#### **Статистика заявлений поданных через портал Росреестра**

# КОЛИЧЕСТВО ЗАЯВЛЕНИЙ

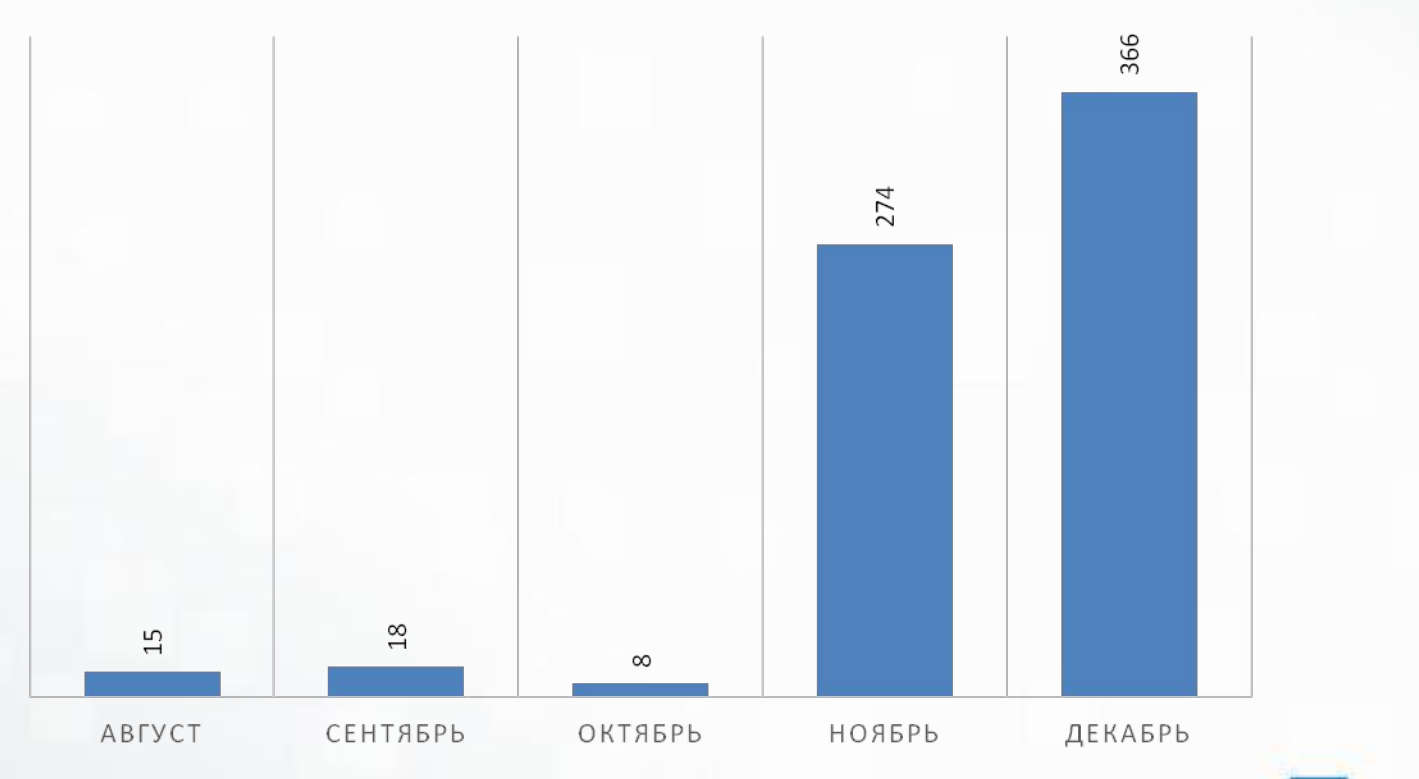

**Способы оплаты государственной пошлины при подаче заявления о государственной регистрации права, ограничения (обременения) права на недвижимое имущество в электронном виде на официальном сайте Росреестра (для физических лиц)**

- 1) Онлайн оплата через сервисы, предоставляемые:
- ПАО «Сбербанк России» Сбербанк-онлайн) https://online.sberbank.ru/
- АО «АльфаБанк» интернет банк Альфа-Клик https://click.alfabank.ru/
- ПАО «ВТБ 24» система ВТБ24-Онлайн https://online.vtb24.ru

2) Оплата при обращении в офисы кредитных организаций, обеспечивших подключение к Государственной информационной системе о государственных и муниципальных платежах (ГИС ГМП), **в квитанциях которых предусмотрено указание УИН.**

**В настоящее время это офисы обслуживания (кассы) банка ПАО «ВТБ 24»**

Сформировать и распечатать квитанцию можно с помощью Сервиса формирования квитанции, расположенного на сайте Росреестра:

**Электронные услуги и сервисы / Проверка состояния запроса online/ Сервис формирования квитанции** 

15

#### **Реквизиты Управления Росреестра по Республике Башкортостан при оплате государственной пошлины за государственную регистрацию прав, ограничений (обременений) прав на недвижимое имущество и сделок с ним**

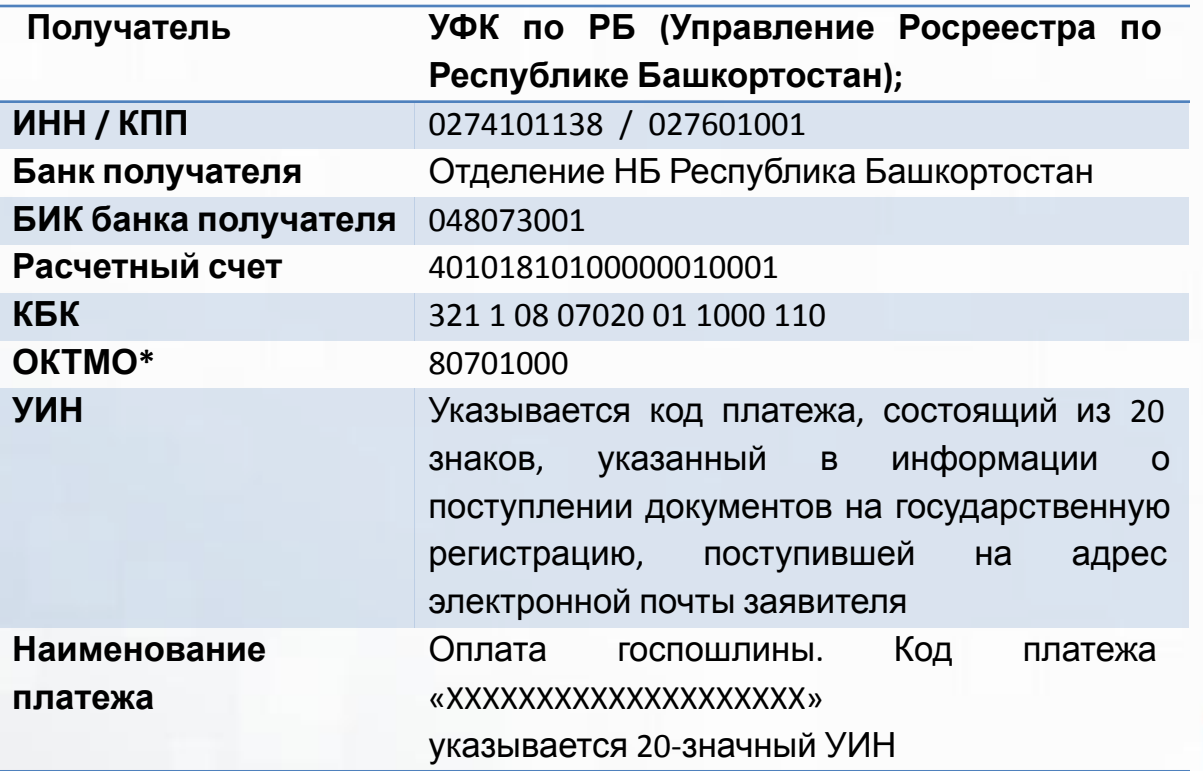

16

**Образец заполнения платежного поручения на оплату государственной пошлины при подаче заявления о государственной регистрации права, ограничения (обременения) права на недвижимое имущество в электронном виде на официальном сайте Росреестра (для юридических лиц)**

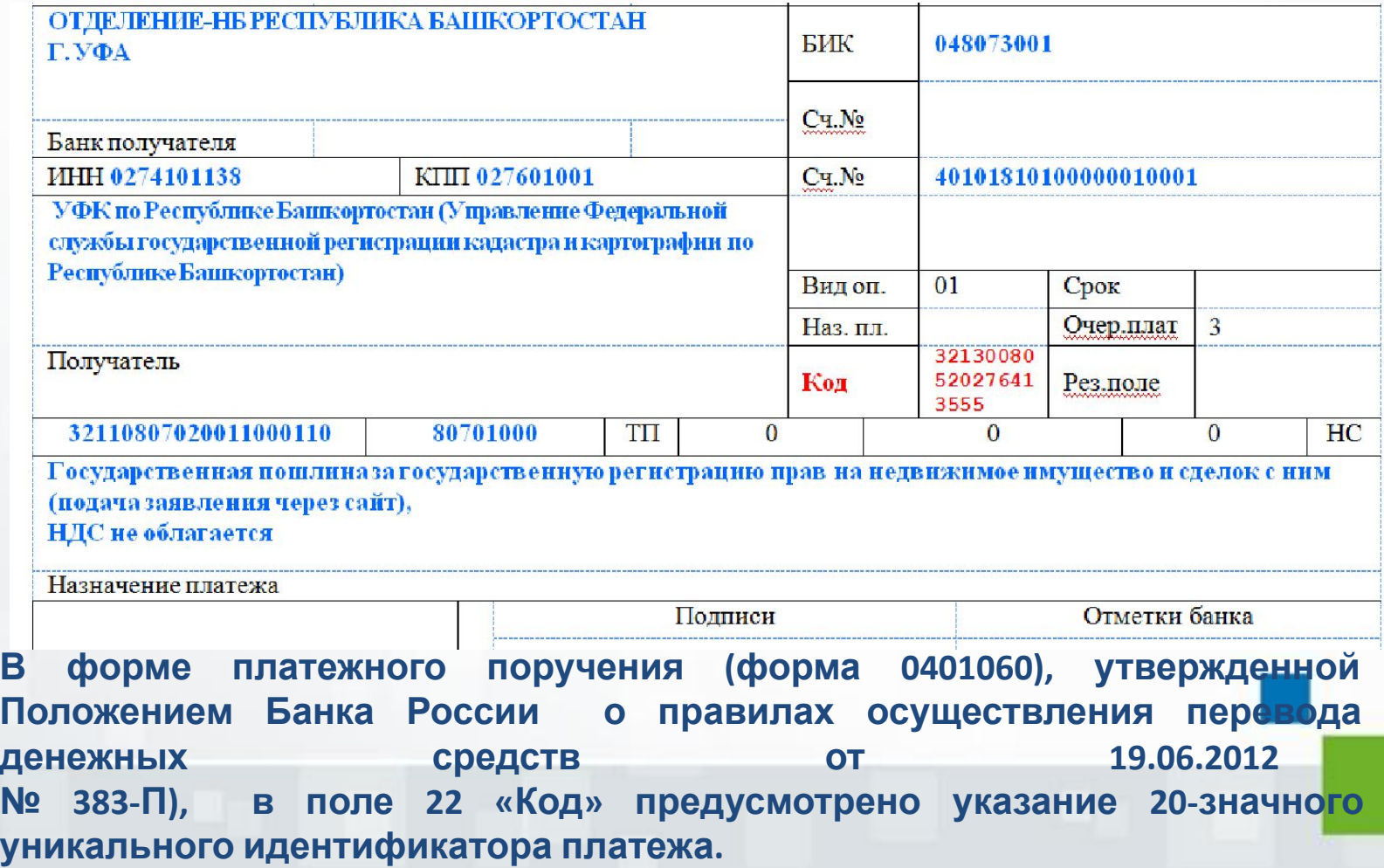

#### Оплата покупок и услуг

РЕСПУБЛИКА БАШКОРТОСТАН Г УФА

**Q** Pocpeectp Найти упорядочить: по региону по алфавиту по услуге Республика Башкортостан г Уфа **POCPEECTP** Росреестр ГИБДД, налоги, пошлины, бюдж Услуга: РОСРЕЕСТР ные платежи ИНН: 7706560536 p/c4: 40101810500000001901 Московская область Росреестр Росреестр Росреестр Услуга: Росреестр Услуга: Росреестр ИНН: 7705401340 ИНН: 7706560536 D/C4: 40501810600002000079 D/C4: 40101810500000001901 Все регионы Все регионы Росреестр Росреестр Филиал ФГБУ ФКП Росреестра по РБ. л/с 20016У97020 Услуга: Оплата услуг ИНН: 7705401340 р/сч: 40501810500002000002 Уфа Показать результаты без учета региона •

17

**Оплата государственной пошлины через систему «Сбербанк-Онлайн»**

**Вкладка «Переводы и платежи»**

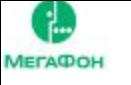

**O** MTC

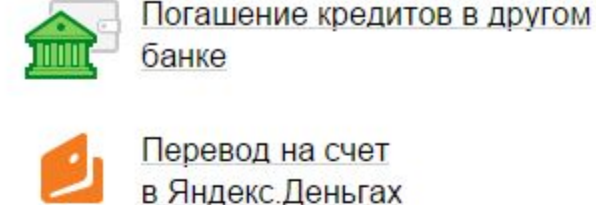

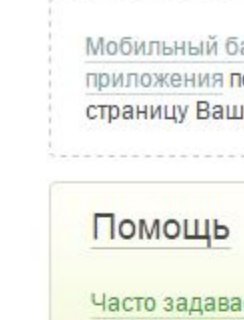

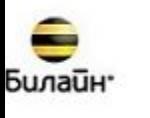

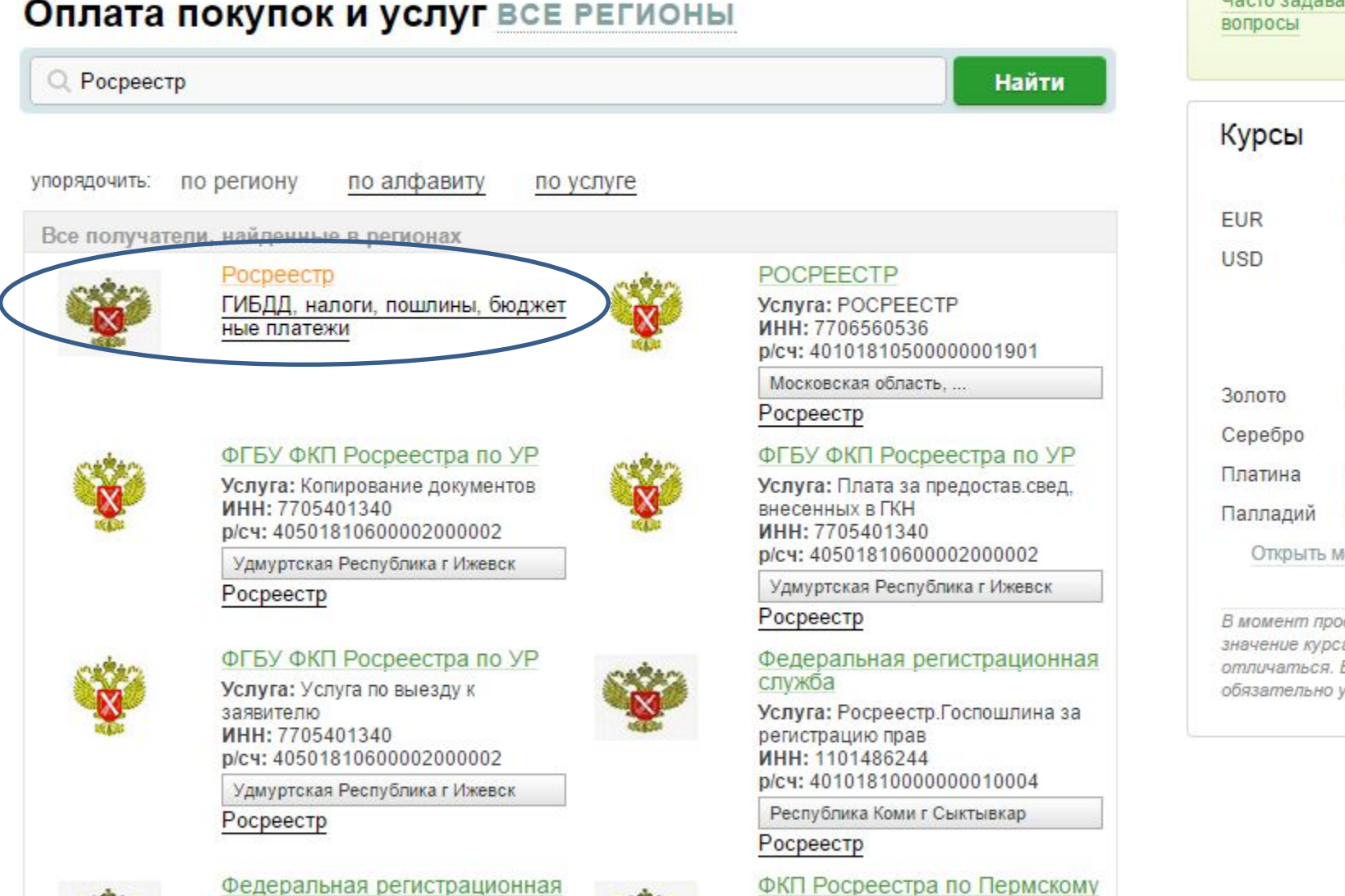

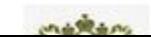

Федеральная регистрационная

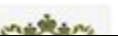

19

#### **Оплата государственной пошлины через систему «Сбербанк-Онлайн»**

**POCPEECTP** Заполните поля формы и нажмите на кнопку «Продолжить». Поля, обязательные для заполнения, отмечены \* Уважаемый клиент, операция возможна только с банковской карты. Оплата: РОСРЕЕСТР выбор услуги заполнение реквизитов подтверждение статус операции Заполните поля формы и нажмите на кнопку «Продолжить» Получатель Поля, обязательные для заполнения, отмечены \*. Наименование: \* РОСРЕЕСТР *Ycnyra* POCPEECTP □ Добавить в избранное Регион оплаты." Московская область Получатель зарегистрирован в другом регионе оплаты. выбор услуги заполнение реквизитов подтверждение статус операции Списать со счета:" Детали платежа Получатель: РОСРЕЕСТР ИНН получателя: 0274101138 Услуга\*: РОСРЕЕСТР Наименование УФК ПО РЕСПУБЛИКЕ БАШКОРТОСТАН (УПРАВЛЕНИЕ ФЕДЕРАЛЬНОЙ СЛУЖБЫ ГОСУДАРСТВЕННОЙ РЕГИСТРАЦИИ КАДАСТРА И КАРТОГРАФИИ получателя: ПО РЕСПУБЛИКЕ БАШКОРТОСТАН) Оплата с\*: Выберите счет/карту списания KNN: 027601001 ИНН получателя\*: 0274101138 Банк получателя: ОТДЕЛЕНИЕ НБ РЕСПУБЛИКА БАШКОРТОСТАН БИК: 048073001 Отменить Продолжить Счет получателя платежа: 40101810100000010001 OKTMO:\* 80701000 <u>+ Назад</u> к выбору услуг KBK: 32110807020011000110 Введите 20 цифр КБК.

**DOCDEECTD** 

#### **Оплата государственной пошлины через систему «Сбербанк-Онлайн»**

**DOCDEECTD** 

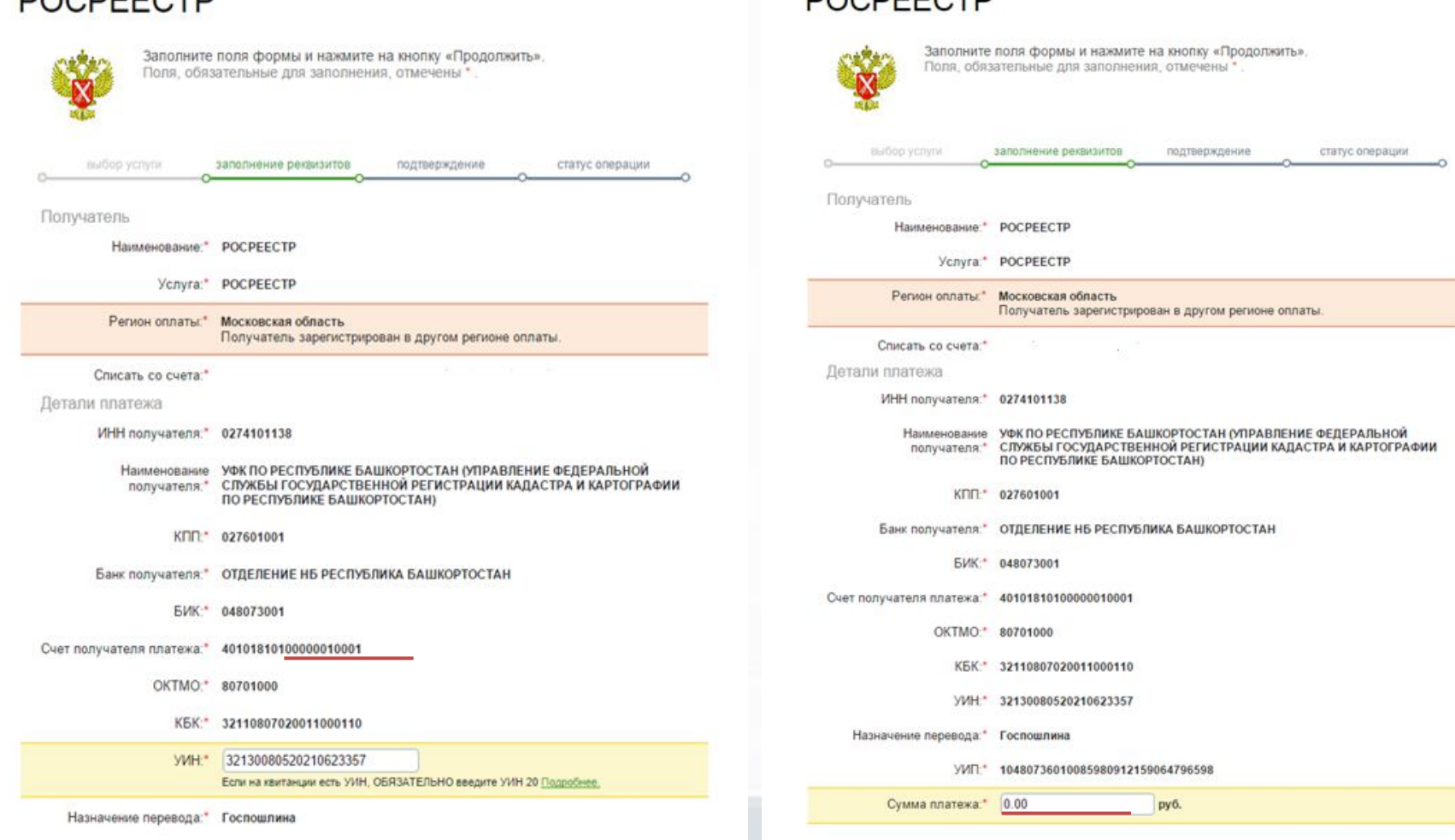